# **Computer Science P-303 (Core Java)**

# **Fill in the Blanks**

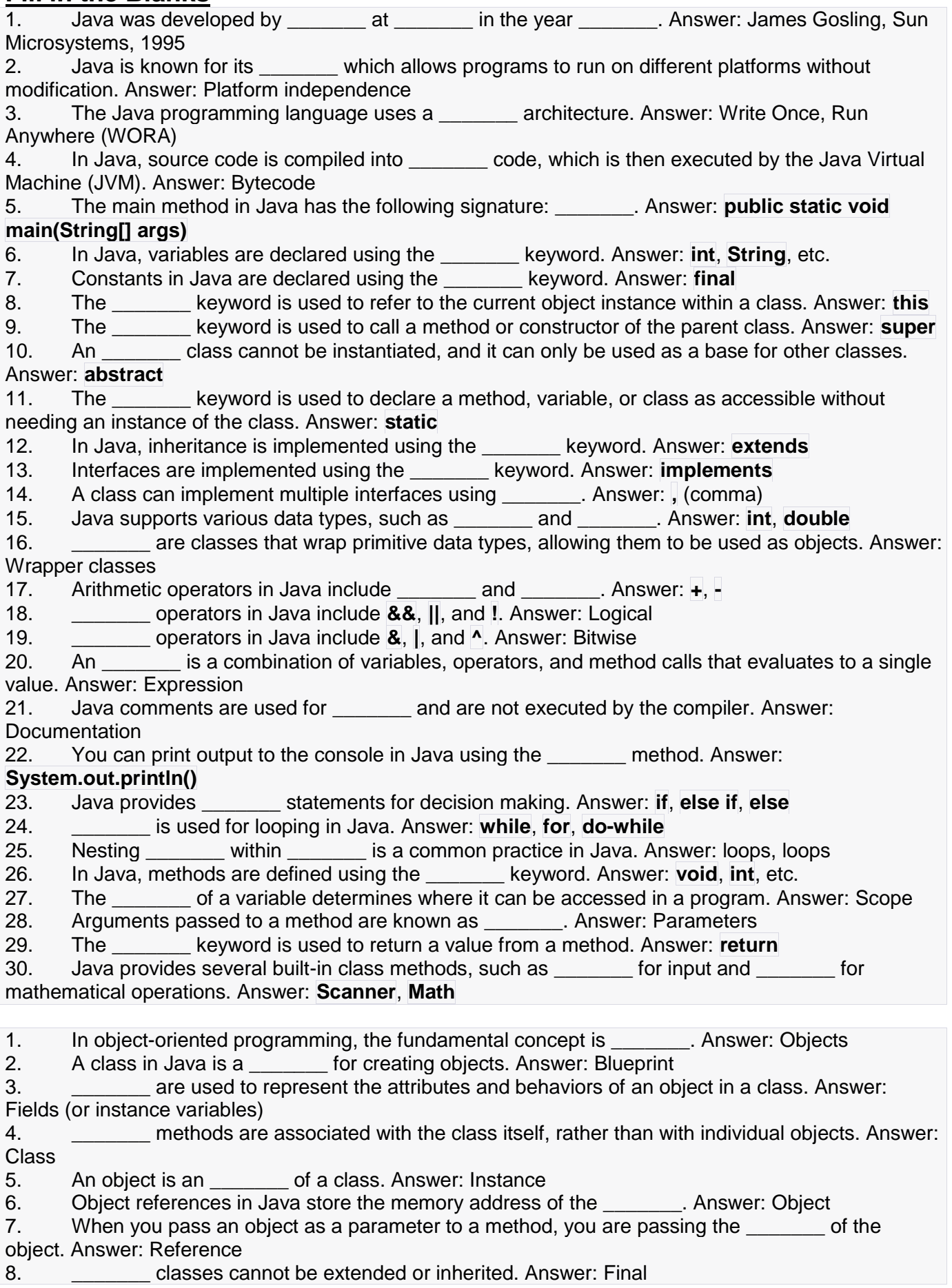

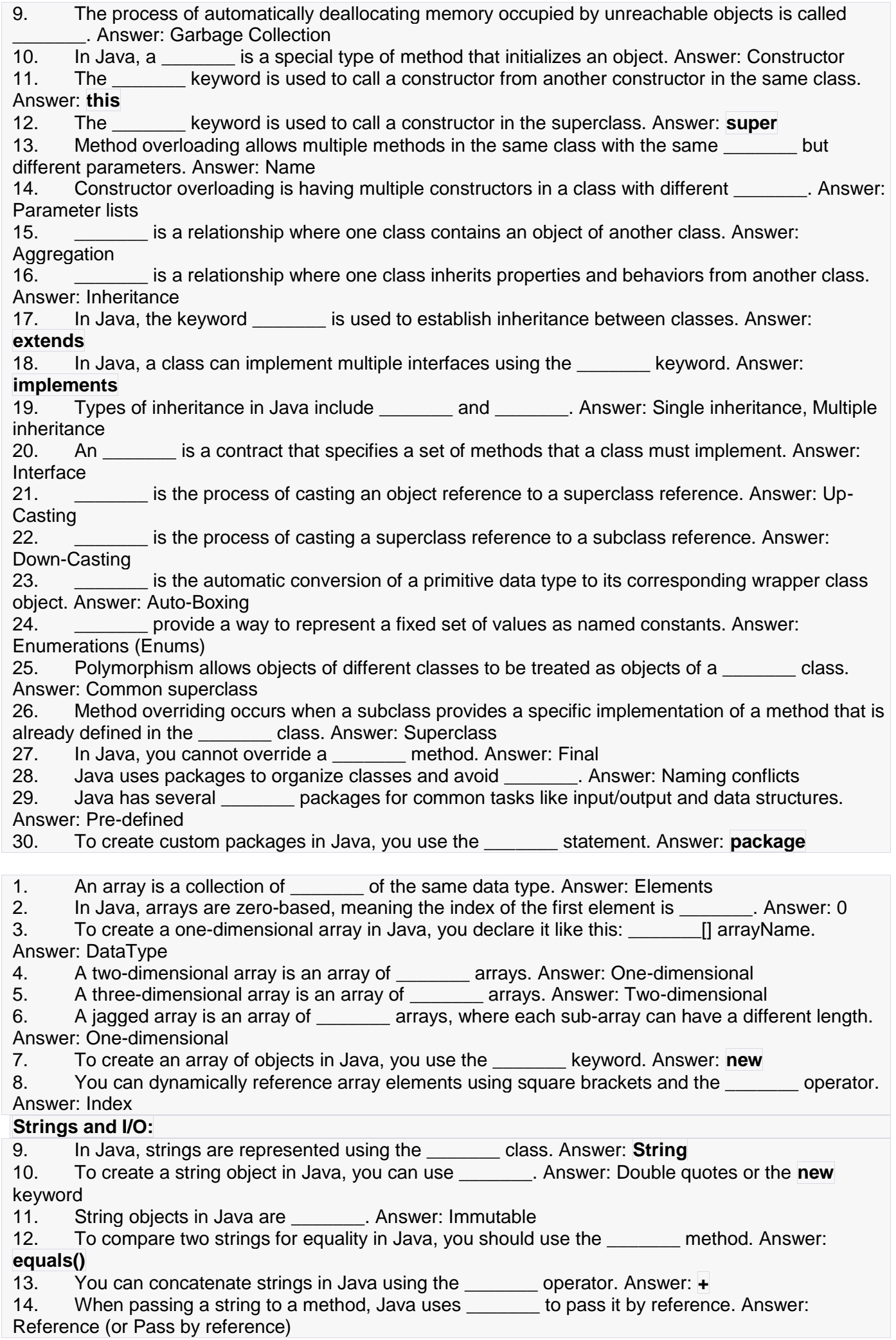

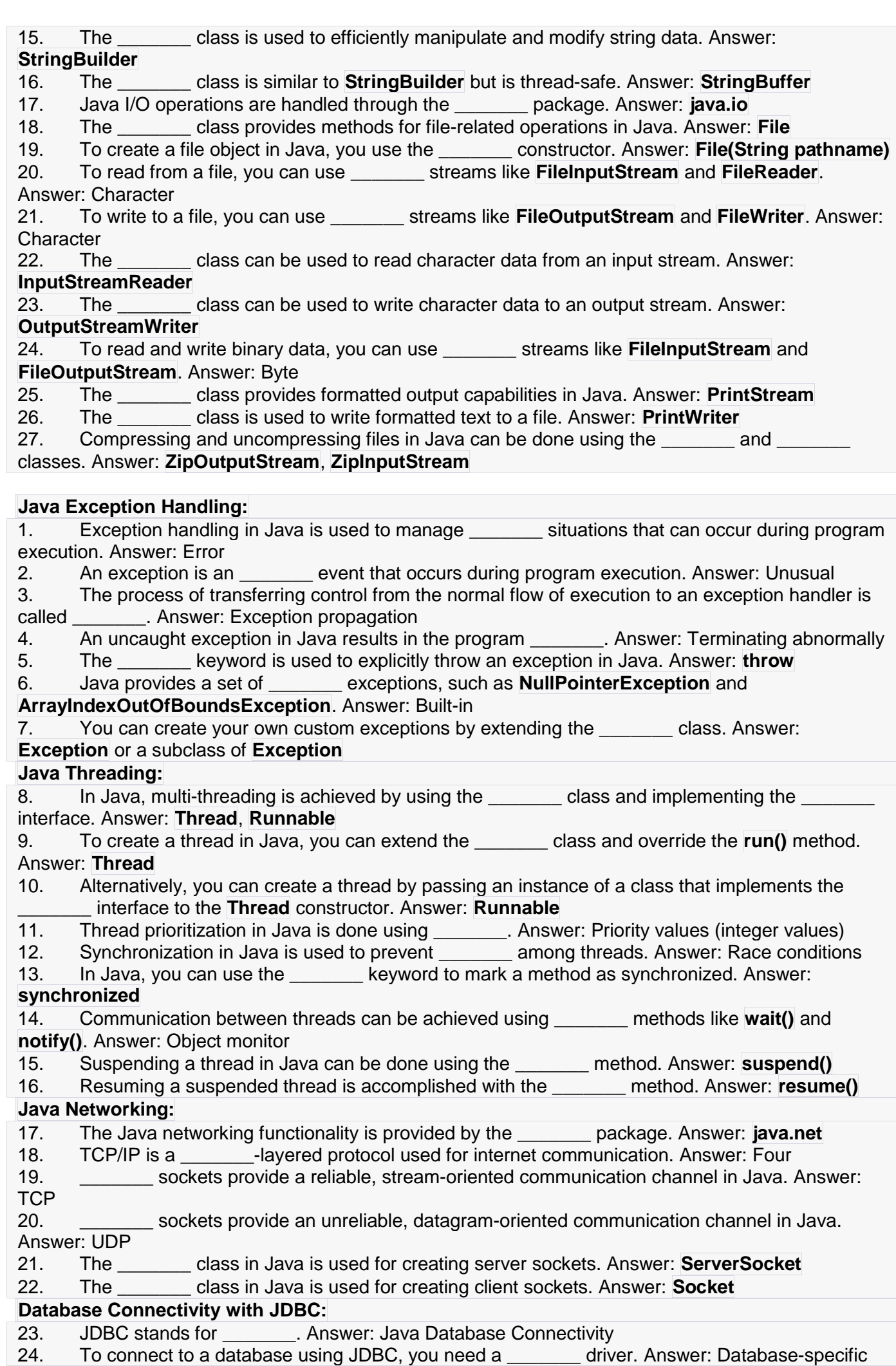

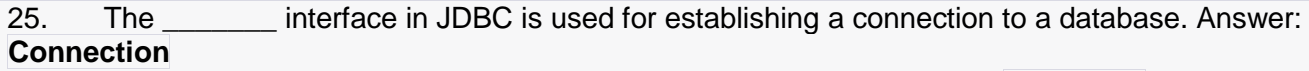

26. \_\_\_\_\_\_\_ objects in JDBC are used to execute SQL queries. Answer: **Statement**

27. The **interface allows you to execute precompiled SQL statements in JDBC.** Answer:

### **PreparedStatement**

28. \_\_\_\_\_\_\_ in JDBC allows you to retrieve and manipulate the results of a query. Answer:

**ResultSet**

29. To close resources like connections and statements in JDBC, you should use the \_\_\_\_\_\_\_ block. Answer: **try-catch-finally**

30. \_\_\_\_\_\_\_ is the standard API for database access in Java. Answer: JDBC

# **Short Type**

# **Java History, Architecture, and Features:**

1. **Q:** Who developed the Java programming language? **A:** Java was developed by James Gosling and his team at Sun Microsystems.

2. **Q:** In which year was the first version of Java released? **A:** The first version of Java was released in 1995.

3. **Q:** What is the Java Virtual Machine (JVM)? **A:** JVM is a part of the Java Runtime Environment (JRE) responsible for executing Java bytecode.

4. **Q:** Name one key feature of Java's platform independence. **A:** Java programs can run on any platform with a compatible JVM.

**Understanding the Semantic and Syntax Differences Between C++ and Java:**

5. **Q:** What is a major difference between C++ and Java regarding memory management? **A:** In C++, programmers must explicitly manage memory, while Java uses automatic garbage collection.

6. **Q:** Can you use pointers in Java like you can in C++? **A:** No, Java does not have explicit pointers like C++.

7. **Q:** How does Java handle multiple inheritance differently from C++? **A:** Java uses interfaces to achieve multiple inheritance, while C++ supports it through multiple base classes.

# **Compiling and Executing a Java Program:**

8. **Q:** What is the file extension for Java source code files? **A:** Java source code files have a **.java** extension.

9. **Q:** How do you compile a Java program from the command line? **A:** You can use the **javac** command followed by the Java source file's name.

10. **Q:** What command runs a compiled Java program? **A:** You can use the **java** command followed by the class name with the **main** method.

# **Variables, Constants, Keywords:**

11. **Q:** Define a variable in Java. **A:** A variable is a named storage location in Java used to hold data of a particular type.

12. **Q:** What is the purpose of the **final** keyword in Java? **A:** The **final** keyword is used to make a variable, method, or class immutable or unchangeable.

13. **Q:** Name a keyword used for inheritance in Java. **A:** The **extends** keyword is used for inheritance in Java.

# **Data Types and Wrapper Classes:**

14. **Q:** How many primitive data types are there in Java? **A:** There are 8 primitive data types in Java.

15. **Q:** What is autoboxing and unboxing in Java? **A:** Autoboxing is the automatic conversion of a primitive type to its corresponding wrapper class, and unboxing is the reverse.

16. **Q:** Which wrapper class represents integers? **A: Integer** is the wrapper class for integers. **Operators and Expressions:**

17. **Q:** What is the result of **5 / 2** in Java? **A:** The result is **2** because it performs integer division.

18. **Q:** What operator is used for logical AND in Java? **A:** The **&&** operator is used for logical AND.

19. **Q:** Explain the purpose of the ternary operator **? :** in Java. **A:** It is used for conditional

expressions, returning one of two values based on a boolean expression.

# **Comments and Basic Program Output:**

20. **Q:** How do you write a single-line comment in Java? **A:** Single-line comments are written using **//**. 21. **Q:** What is the purpose of the **System.out.println()** method? **A:** It is used to print output to the console in Java.

22. **Q:** How can you write a multi-line comment in Java? **A:** Multi-line comments are enclosed between **/\*** and **\*/**.

# **Decision Making Constructs:**

23. **Q:** What are the three types of decision-making constructs in Java? **A:** They are **if**, **switch**, and **ternary** (conditional operator).

24. **Q:** What is the purpose of the **break** statement in a **switch** statement? **A:** It is used to exit the **switch** statement after a case is matched.

25. **Q:** In a loop, what does the **continue** statement do? **A:** It skips the current iteration and continues with the next iteration of the loop.

#### **Java Methods:**

26. **Q:** What is the scope of a local variable in a Java method? **A:** Local variables are accessible only within the method where they are declared.

27. **Q:** What is method overloading? **A:** Method overloading is when a class has multiple methods with the same name but different parameters.

28. **Q:** What is the difference between a method parameter and an argument? **A:** A method parameter is a variable in the method's definition, while an argument is the actual value passed when calling the method.

#### **Input through Keyboard:**

29. **Q:** How can you read user input from the command line using Java's **Scanner** class? **A:** You create a **Scanner** object and use its methods, such as **nextLine()** or **nextInt()**, to read input.

30. **Q:** What is the purpose of the **BufferedReader** class when reading input? **A: BufferedReader** is used for efficient reading of characters, lines, or strings from an input stream.

#### **Principles of Object-Oriented Programming:**

1. **Q:** What are the four main principles of Object-Oriented Programming? **A:** The four main principles of OOP are encapsulation, inheritance, polymorphism, and abstraction.

2. **Q:** What is encapsulation in OOP? **A:** Encapsulation is the bundling of data (attributes) and methods (functions) that operate on the data into a single unit called a class.

3. **Q:** Explain the concept of inheritance. **A:** Inheritance is a mechanism in OOP where a new class (subclass or derived class) can inherit properties and behaviors from an existing class (superclass or base class).

#### **Defining & Using Classes:**

4. **Q:** What is a class in Java? **A:** A class in Java is a blueprint or template for creating objects.

5. **Q:** How do you define a class in Java? **A:** You define a class using the **class** keyword followed by the class name and its body enclosed in curly braces.

6. **Q:** What is an object in Java? **A:** An object is an instance of a class, representing a real-world entity.

#### **Class Variables & Methods:**

7. **Q:** What are class variables? **A:** Class variables, also known as static variables, belong to the class rather than a specific instance of the class. They are shared among all instances of the class. 8. **Q:** How do you define a class method (static method) in Java? **A:** You use the **static** keyword before the method declaration.

9. **Q:** Can you access a class method without creating an object of the class? **A:** Yes, class methods can be called using the class name without creating an object.

#### **Objects & References:**

10. **Q:** What is an object reference in Java? **A:** An object reference is a variable that holds the memory address of an object.

11. **Q:** How do you create an object in Java? **A:** You create an object using the **new** keyword followed by the class constructor.

12. **Q:** What is the difference between an object and an object reference? **A:** An object is the actual instance of a class, while an object reference is a variable that points to that instance.

#### **Objects as Parameters:**

13. **Q:** Can you pass objects as parameters to methods in Java? **A:** Yes, you can pass objects as method parameters in Java.

14. **Q:** What happens when you pass an object as a parameter to a method? **A:** You are passing a reference to the object, allowing the method to operate on the object's data.

#### **Constructor & Constructor Overloading:**

15. **Q:** What is a constructor in Java? **A:** A constructor is a special method used for initializing objects. It has the same name as the class.

16. **Q:** How does constructor overloading work? **A:** Constructor overloading is when a class has multiple constructors with different parameter lists.

17. **Q:** What is the purpose of the **this** keyword in a constructor? **A:** The **this** keyword is used to refer to the current instance of the class within a constructor.

## **Inheritance:**

18. **Q:** What is inheritance in Java? **A:** Inheritance is a mechanism where one class inherits the properties and behaviors of another class.

19. **Q:** Explain the difference between **extends** and **implements** in inheritance. **A: extends** is used for class inheritance, while **implements** is used to implement interfaces.

20. **Q:** Name two types of inheritance. **A:** Two types of inheritance are single inheritance (one class inherits from one superclass) and multiple inheritance (one class inherits from multiple superclasses). **Interface & Polymorphism:**

21. **Q:** What is an interface in Java? **A:** An interface defines a contract of methods that a class implementing the interface must provide.

22. **Q:** What is polymorphism in OOP? **A:** Polymorphism allows objects of different classes to be treated as objects of a common superclass.

23. **Q:** How does method overriding relate to polymorphism? **A:** Method overriding is a form of polymorphism where a subclass provides a specific implementation of a method defined in its superclass.

#### **Package & Enumeration:**

24. **Q:** What is a package in Java? **A:** A package is a way to organize classes into namespaces for better code organization and reuse.

25. **Q:** Can you create custom packages in Java? **A:** Yes, you can create custom packages by defining your package structure and placing your classes within it.

26. **Q:** What is an enumeration (enum) in Java? **A:** An enumeration is a data type that consists of a fixed set of named values, often used for representing a collection of constants.

#### **Garbage Collection & Final Classes:**

27. **Q:** What is garbage collection in Java? **A:** Garbage collection is the process of automatically reclaiming memory occupied by objects that are no longer reachable.

28. **Q:** What is a final class in Java? **A:** A final class is a class that cannot be extended (inherited) by other classes.

#### **Up-Casting & Down-Casting:**

29. **Q:** What is up-casting in Java? **A:** Up-casting is the casting of a subclass object to a superclass reference.

30. **Q:** What is down-casting in Java? **A:** Down-casting is the casting of a superclass reference to a subclass reference, which requires explicit type casting.

#### **Arrays:**

1. **Q:** What is an array in Java? **A:** An array is a data structure that stores a fixed-size sequence of elements of the same data type.

2. **Q:** How do you declare a one-dimensional array in Java? **A:** You declare a one-dimensional array using the following syntax: **dataType[] arrayName;**

3. **Q:** How do you create and initialize a one-dimensional array in Java? **A:** You can create and initialize a one-dimensional array like this: **int[] numbers = {1, 2, 3, 4, 5};**

4. **Q:** What is a two-dimensional (2D) array? **A:** A 2D array is an array of arrays, allowing you to store data in rows and columns.

5. **Q:** How do you declare and initialize a 2D array in Java? **A:** You can declare and initialize a 2D array like this: **int[][] matrix = {{1, 2}, {3, 4}};**

6. **Q:** What is a jagged array? **A:** A jagged array is an array of arrays where each sub-array can have a different length.

#### **Array of Objects:**

7. **Q:** Can you create an array of objects in Java? **A:** Yes, you can create an array of objects where each element is an instance of a class.

8. **Q:** How do you initialize an array of objects? **A:** You need to create instances of the class and assign them to the array elements.

9. **Q:** What is a dynamic array in Java? **A:** A dynamic array is an array that can change in size during runtime using classes like **ArrayList** or **LinkedList**.

#### **Strings:**

10. **Q:** What is the Java **String** class? **A:** The **String** class represents a sequence of characters and provides various methods for manipulating strings.

11. **Q:** How do you create a **String** object in Java? **A:** You can create a **String** object using the constructor or by simply assigning a string literal to a variable.

12. **Q:** Why are strings in Java immutable? **A:** Strings are immutable in Java to ensure their content cannot be changed after creation, which improves security and performance.

13. **Q:** How do you check if two strings are equal in Java? **A:** You can use the **equals()** method to compare the contents of two strings.

14. **Q:** What is the **StringBuilder** class used for? **A:** The **StringBuilder** class is used for creating mutable strings, allowing efficient concatenation and modification of strings.

#### **I/O Package:**

15. **Q:** What is the Java I/O package used for? **A:** The Java I/O package is used for input and output operations, including reading from and writing to files.

16. **Q:** What is a stream in Java I/O? **A:** A stream is a sequence of data elements that can be read from or written to, such as files, network connections, or memory buffers.

17. **Q:** What is the **File** class used for? **A:** The **File** class in Java is used to represent files and directories in the file system and provides methods for file manipulation.

18. **Q:** How do you read data from a file in Java? **A:** You can use classes like **FileInputStream** or **FileReader** to read data from a file.

19. **Q:** How do you write data to a file in Java? **A:** You can use classes like **FileOutputStream** or **FileWriter** to write data to a file.

20. **Q:** What is the purpose of the **PrintStream** and **PrintWriter** classes? **A:** These classes provide convenient methods for printing formatted data to output streams, including files.

### **Compressing and Uncompressing Files:**

21. **Q:** What is file compression? **A:** File compression is the process of reducing the size of a file to save storage space or reduce transmission time.

22. **Q:** What classes are commonly used for file compression in Java? **A:** Java provides classes like **ZipInputStream** and **ZipOutputStream** for working with compressed files in ZIP format.

23. **Q:** How do you create a compressed ZIP file in Java? **A:** You can use **ZipOutputStream** to create a ZIP file and add entries to it.

24. **Q:** How do you extract data from a compressed ZIP file in Java? **A:** You can use

**ZipInputStream** to read and extract data from a compressed ZIP file.

# **Exception Handling:**

1. **Q:** What is an exception in Java? **A:** An exception is an event or error that occurs during the execution of a program and disrupts its normal flow.

2. **Q:** What is the purpose of exception handling? **A:** Exception handling allows a program to gracefully handle errors and exceptions, preventing crashes.

3. **Q:** What are some common built-in exceptions in Java? **A:** Common exceptions include **NullPointerException**, **ArrayIndexOutOfBoundsException**, and **IOException**.

4. **Q:** What is the difference between checked and unchecked exceptions? **A:** Checked exceptions must be declared in the method's signature or handled using **try-catch**, while unchecked exceptions (e.g., **RuntimeExceptions**) do not need this.

5. **Q:** How can you create custom exceptions in Java? **A:** You can create custom exceptions by extending the **Exception** class or its subclasses.

6. **Q:** What is the purpose of the **throw** keyword in Java? **A:** The **throw** keyword is used to manually throw an exception within a method.

# **Multi-Threading:**

7. **Q:** What is multi-threading in Java? **A:** Multi-threading is the concurrent execution of multiple threads within a Java program.

8. **Q:** How do you create a thread in Java? **A:** You can create a thread by extending the **Thread** class or implementing the **Runnable** interface.

9. **Q:** What is the **Runnable** interface used for? **A:** The **Runnable** interface is used for creating threads by defining a **run()** method that contains the thread's code.

10. **Q:** How do you prioritize threads in Java? **A:** Threads can be assigned priorities using the **setPriority()** method, ranging from 1 (lowest) to 10 (highest).

11. **Q:** What is thread synchronization in Java? **A:** Thread synchronization is the process of controlling access to shared resources to prevent data corruption and race conditions.

12. **Q:** How can you suspend and resume threads in Java? **A:** You can use the **suspend()** and **resume()** methods, but they are deprecated. It's recommended to use **wait()** and **notify()**. **Java Networking:**

13. **Q:** What is the **java.net** package used for? **A:** The **java.net** package provides classes for network communication, including client-server interactions.

14. **Q:** What is TCP/IP in networking? **A:** TCP/IP (Transmission Control Protocol/Internet Protocol) is a suite of communication protocols used for internet and network communication.

15. **Q:** How do you establish a client-server connection in Java using sockets? **A:** You can use the **Socket** class for client-side communication and the **ServerSocket** class for server-side communication. 16. **Q:** What is Datagram programming? **A:** Datagram programming uses the **DatagramSocket** and **DatagramPacket** classes to send and receive data in packets (datagrams).

#### **Database Connectivity using JDBC:**

17. **Q:** What is JDBC in Java? **A:** JDBC (Java Database Connectivity) is a Java API for connecting and interacting with databases.

18. **Q:** What are the steps to connect to a database using JDBC? **A:** The steps include loading the JDBC driver, establishing a connection, creating a statement, executing SQL queries, and handling results.

19. **Q:** What is the purpose of the JDBC **Connection** interface? **A:** The **Connection** interface represents a database connection and is used to create and manage database connections.

20. **Q:** How can you prevent SQL injection in JDBC? **A:** You should use prepared statements with placeholders instead of concatenating user input into SQL queries.

21. **Q:** What is connection pooling in JDBC? **A:** Connection pooling is a technique for reusing and efficiently managing database connections to improve performance.

# **LONG TYPE**

### **Java History, Architecture, and Features:**

- 1. How did Java evolve from its origins at Sun Microsystems to its current state?
- 2. Describe the key architectural components of the Java platform.
- 3. What are the primary features that distinguish Java from other programming languages?
- 4. Explain the concept of platform independence in Java.
- 5. Discuss the significance of the Java Virtual Machine (JVM) in the Java architecture.
- 6. How does Java handle memory management and garbage collection?
- 7. Describe the role of the Java Standard Library in Java development.

#### **Understanding the Semantic and Syntax Differences Between C++ and Java:**

- 8. Compare and contrast the syntax of C++ and Java with specific examples.
- 9. What are the major semantic differences between C++ and Java?
- 10. Explain how memory management differs in C++ and Java.
- 11. Discuss the role of pointers in C++ and how it differs from Java's approach.

#### **Compiling and Executing a Java Program:**

- 12. Walk through the steps involved in compiling and executing a Java program.
- 13. Explain the purpose of the **javac** and **java** commands in Java development.

#### **Variables, Constants, Keywords:**

- 14. Define variables in Java and explain their types.
- 15. How are constants defined in Java, and why are they useful?

16. Discuss the significance and usage of the following keywords: **super**, **this**, **final**, **abstract**,

#### **static**, **extends**, **implements**, and **interface**.

#### **Data Types:**

- 17. List and explain the various data types available in Java.
- 18. What is the difference between primitive data types and reference data types in Java?

#### **Wrapper Classes:**

- 19. What are wrapper classes in Java, and why are they needed?
- 20. Provide examples of when and how to use wrapper classes.

#### **Operators (Arithmetic, Logical, and Bitwise) and Expressions:**

- 21. Explain the arithmetic operators available in Java.
- 22. Discuss the logical operators in Java and their use in boolean expressions.
- 23. What are bitwise operators, and when might they be used in Java?
- 24. Provide examples of complex expressions involving multiple operators.

#### **Comments:**

- 25. Describe the purpose of comments in Java code and different types of comments.
- 26. Explain when and why comments are essential in Java programming.

#### **Doing Basic Program Output:**

- 27. How can you display output in a Java program? Provide code examples.
- 28. Discuss the formatting options available for output in Java.

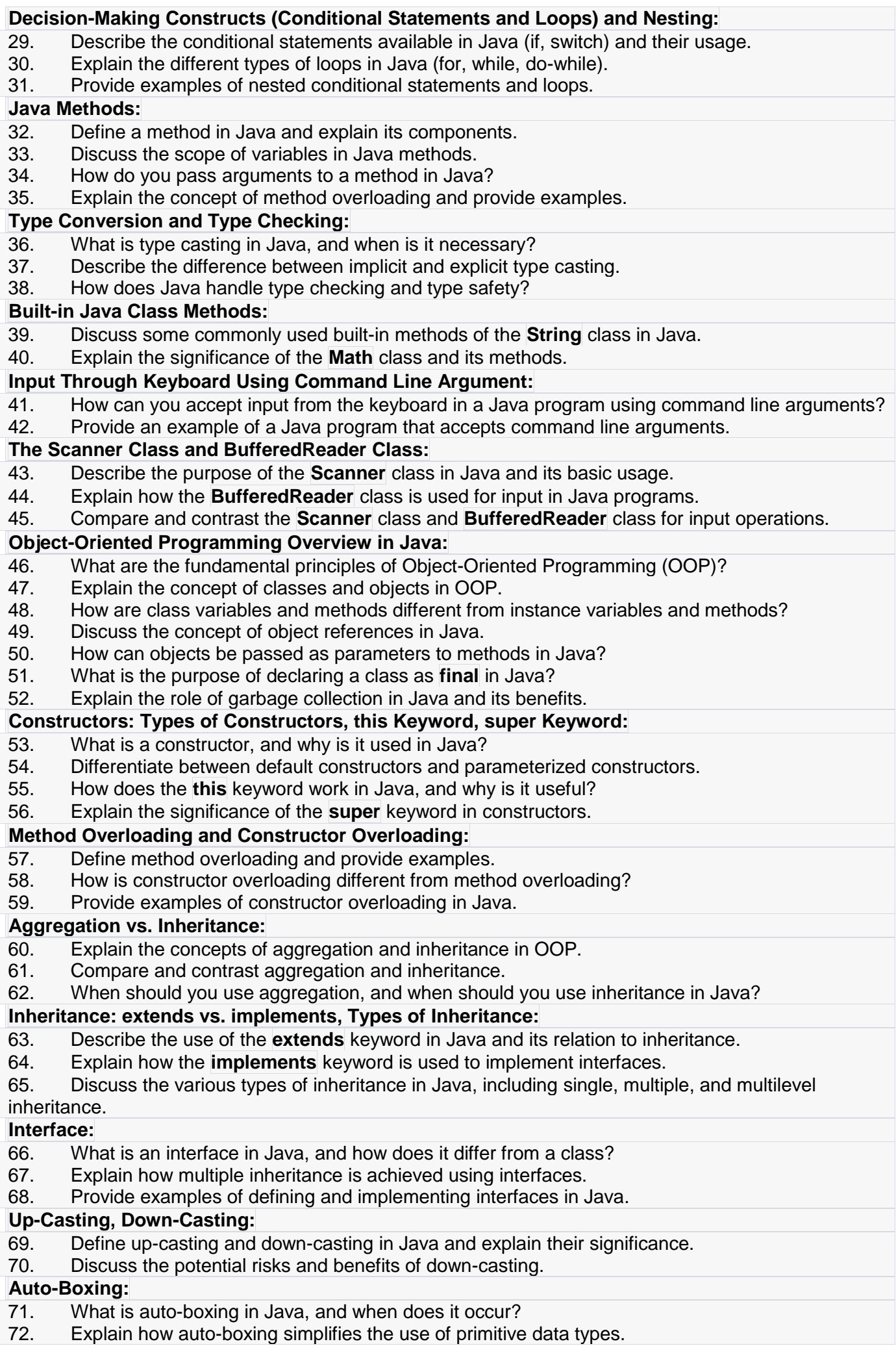

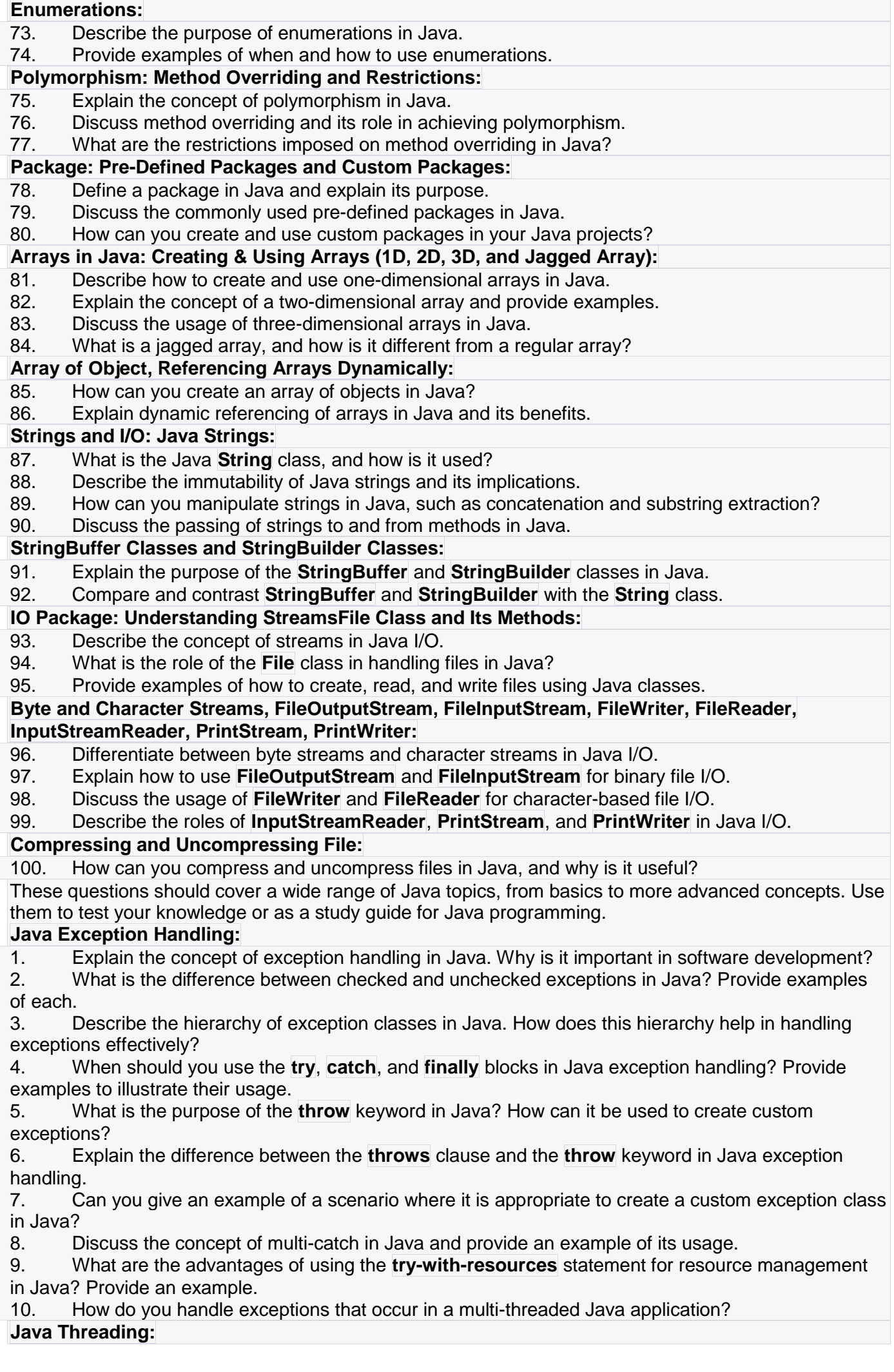

11. Describe the difference between a thread and a process in Java. What are the benefits of using threads?

12. Explain the role of the **Thread** class and the **Runnable** interface in Java threading. When and why would you use one over the other?

13. How can you create and start a new thread in Java? Provide code examples for both extending the **Thread** class and implementing the **Runnable** interface.

14. Discuss thread prioritization in Java. How does setting thread priorities affect their execution?

15. Explain the concept of thread synchronization in Java. Provide examples of situations where synchronization is necessary.

16. What is the purpose of the **synchronized** keyword in Java? How does it help in preventing race conditions?

17. How can threads communicate with each other in Java? Provide examples of inter-thread communication techniques.

18. Describe the risks and benefits of suspending and resuming threads in Java. When should you use these operations?

19. What are Java thread pools, and why are they useful in managing threads in a multi-threaded application?

20. Discuss the challenges and best practices of handling exceptions in multi-threaded Java applications.

### **Java Networking and Database Connectivity:**

21. Provide an overview of the java.net package in Java. What are its key classes and their functionalities?

22. Explain the difference between TCP/IP and Datagram programming in Java networking. When would you choose one over the other?

23. How can you establish a client-server communication using sockets in Java? Provide a step-bystep explanation.

24. What are the key steps involved in creating a UDP-based server-client application in Java?

25. Describe the purpose of the Java Database Connectivity (JDBC) API. How does it facilitate database connectivity in Java applications?

26. Explain the steps required to connect to a database using JDBC. Provide code examples for database connection and query execution.

27. What is connection pooling in the context of JDBC? How does it improve database performance and resource management?

28. Discuss the various types of JDBC drivers available and their advantages and disadvantages.

29. How can you handle transactions in JDBC? Describe the use of **commit** and **rollback** operations.

30. Explain the concept of prepared statements in JDBC. What are the benefits of using prepared statements for database queries?